# **HP0-Y52Q&As**

Applying HP FlexNetwork Fundamentals

### **Pass HP HP0-Y52 Exam with 100% Guarantee**

Free Download Real Questions & Answers **PDF** and **VCE** file from:

**https://www.leads4pass.com/hp0-y52.html**

100% Passing Guarantee 100% Money Back Assurance

Following Questions and Answers are all new published by HP Official Exam Center

**C** Instant Download After Purchase

**83 100% Money Back Guarantee** 

365 Days Free Update

**Leads4Pass** 

800,000+ Satisfied Customers

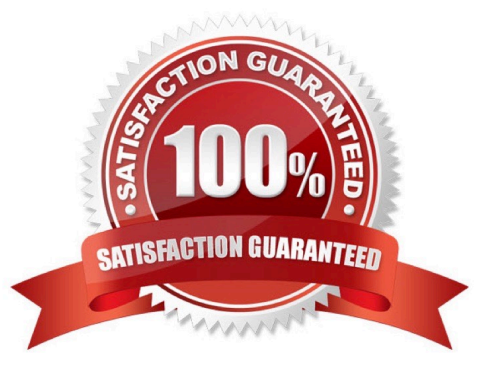

## **Leads4Pass**

#### **QUESTION 1**

A network administrator enters this command on an HP Comware switch:

save

In interactive mode, the administrator is prompted to save to a file named config.cfg and confirms the save. What is the effect of these actions?

A. The current configuration is saved to config.cfg on a TFTP server but is not used for the startup-config.

B. The startup-config, rather than the correct configuration, is saved to config.cfg on a TFTP server.

C. The current configuration is saved to config.cfg in the flash but is not used for the startup-config.

D. The current configuration is saved to config.cfg in the flash and is used for the startup- config.

#### Correct Answer: D

#### **QUESTION 2**

What is the purpose of a management VLAN on an HP Provision switch?

A. To prevent IP addresses from being configured on any VLANs other than the management VLAN

- B. To provide an administrative-only marker, label, or alias for the VLAN where IMC is installed
- C. To identify a specific VLAN as the only VLAN from which users can connect to the switch management interface
- D. To limit remote access connections by specifying the IP addresses that can establish connections

Correct Answer: C

#### **QUESTION 3**

Refer to the exhibit.

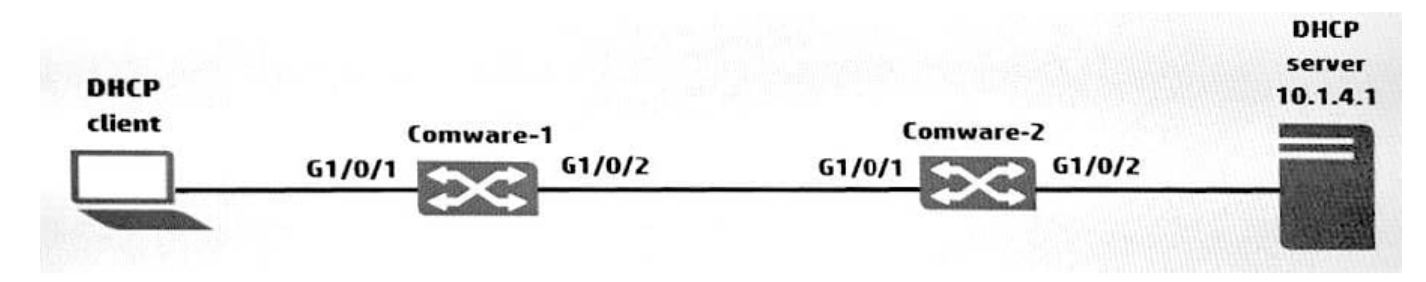

The physical interfaces for Comware-1 and Comware-2 switches in the exhibit are configured in routed mode and OSPF. Both switches have the three subnets in their routing tables. The administrator wants to use DHCP to assign addressing information to the users. Based on the exhibit, where should the administrator configure DHCP relay?

- A. Comware-1. G1/0/2
- B. Comware-1, G1/0/1
- C. Comware-2. G1/0/2
- D. Comware-2, G1/0/1
- Correct Answer: B

#### **QUESTION 4**

Which statement is true about the default configuration on an HP ProVision switch?

- A. Spanning tree is disabled.
- B. LACP is used when a BAGG interface is created.
- C. IRF is enabled.
- D. RSTP is the default spanning tree mode.

```
Correct Answer: A
```
#### **QUESTION 5**

Refer to the exhibit.

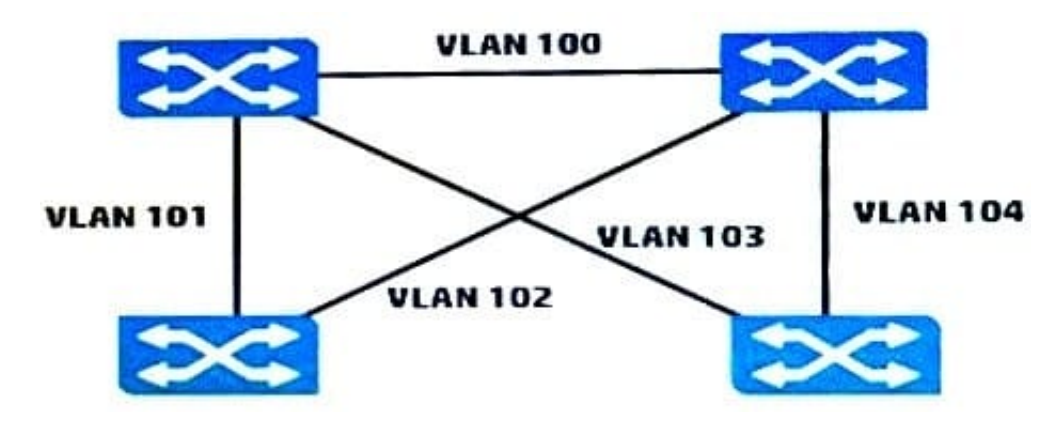

The switches in the exhibit are all HP ProVision switches that run Multiple Spanning Tree Protocol (MSTP).

The network administrator wants all of the switch-to-switch links shown in the exhibit to be available for forwarding routed traffic. What should the administrator do to accomplish this?

- A. Configure the switch-to-switch ports as MSTP auto-edge ports.
- B. Configure link-keepalive on the switch-to-switch ports.
- C. Configure BPDU filters on the switch-to-switch ports.

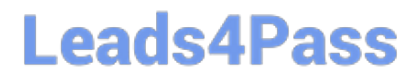

D. Configure links on a switch as a standard link aggregation.

Correct Answer: C

[Latest HP0-Y52 Dumps](https://www.leads4pass.com/hp0-y52.html) [HP0-Y52 PDF Dumps](https://www.leads4pass.com/hp0-y52.html) [HP0-Y52 VCE Dumps](https://www.leads4pass.com/hp0-y52.html)